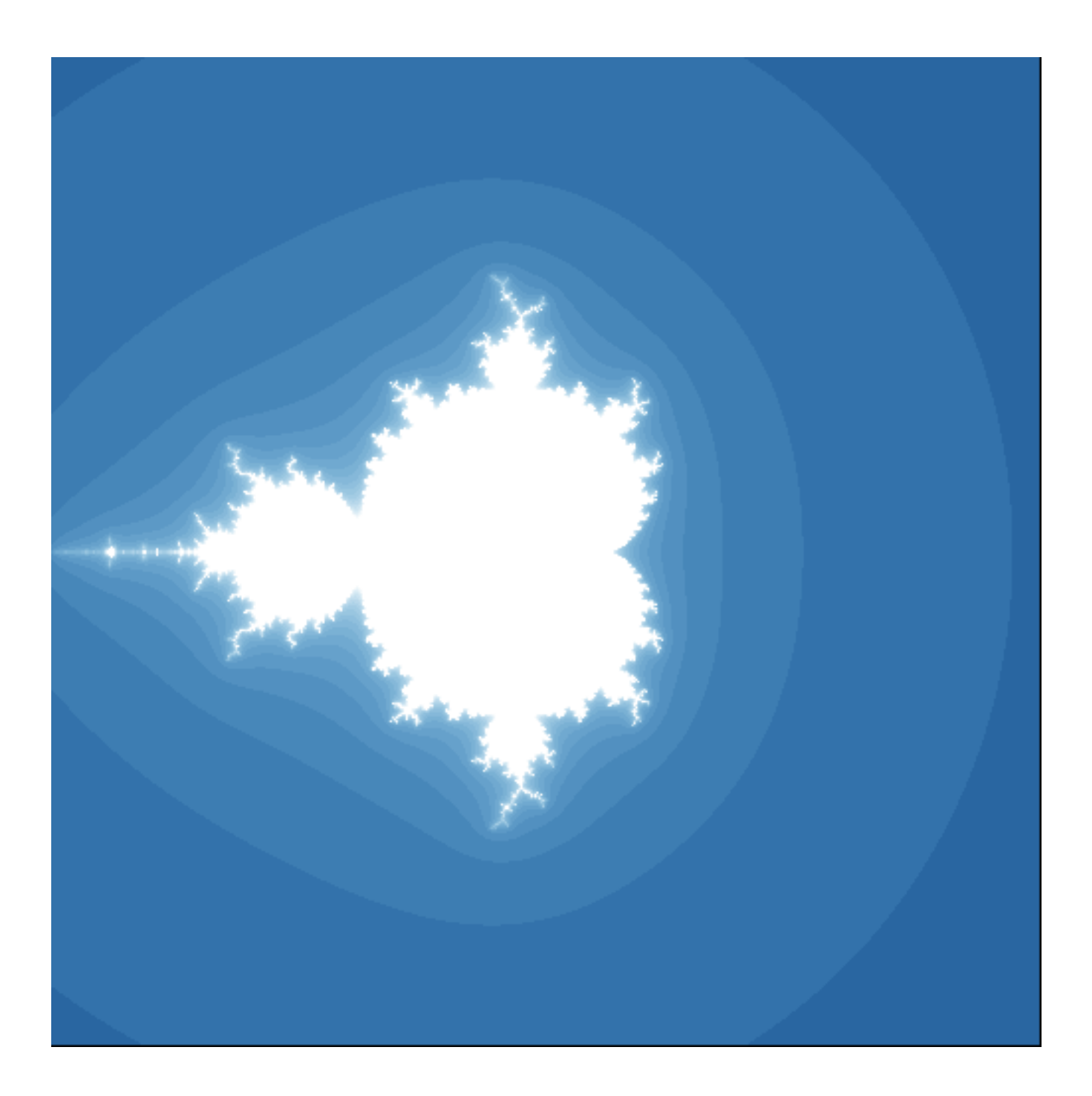

```
 static void DemoThree(PDF p)
      // Create an image, 500 pixels square
     int width = 500;
     int height = 500;
     var anImage = new List<List<RGB>>();
     for(int i = 0; i < height; i +)
\left\{ \begin{array}{c} \end{array} \right\}var row = new List <RGB>();
        for(int j = 0; j < width; j + j)
            row.Add(new RGB(0, 0, 0));
         anImage.Add(row);
      }
     double yStart = -2.0;
 double yStop = 2.0;
double yStep = (yStep - yStart) / (height - 1); double xStart = -2.0;
 double xStop = 2.0;
double xStep = (xStep - xStart) / (width - 1);
      int maxIterations = 25;
      double maxDistance = 1000.0;
      int iValue = 0;
     for(double y = yStart; y \leq yStep; y += yStep)
     \mathfrak{c} int jValue = 0;
        for(double x = xStart; x \leq xStop; x += xStep)
\{Complex z = new Complex(0.0, 0.0);Complex c = new Complex(x, y); int iterations = 0;
            while(
 iterations < maxIterations &&
 Math.Sqrt(z.X * z.X + z.Y * z.Y) < maxDistance
\overline{\phantom{a}}\{{z = z.Multiply(z).Add(c);iterations ++;<br>}
 }
            double v1 = (double)iterations / maxIterations;
           double v2 = Math.Sqrt(v1);double v3 = Math.Sqrt(v2); v1 *= 255.0;
v2 * = 255.0;v3 * = 255.0; byte red = (byte)Math.Round(v1);
           byte green = (byte)Math.Round(v2);byte blue = (byte)Math.Round(v3); var theColor = new RGB(red, green, blue);
            anImage[iValue][jValue] = theColor;
 //std::cout << iValue << " " << jValue << "
";
            jValue++;
         }
         iValue++;
      }
      // Place the image, centered
      ImageInfo info = p.ProcessImage(anImage);
     int xValue = (p.GetWidth() - width) / 2i int yValue = (p.GetHeight() - height) / 2;
      p.ShowImage(info, xValue, yValue, 1.0);
      p.NewPage();
      string[] lines = File.ReadAllLines(GetCurrentFileName());
```
{

```
 const int FONTSIZE = 8;
 const int MARGIN = 36;
const int YSTRACT = 750;
int yCurrent = YSTART;
 bool showLine = false;
 // Avoid false positive by building our
 // markerBegin and markerEnd strings up dynamically
string tag = "DemoThree";
 string markerBegin = "// begin: " + tag;
string markerEnd = "// end: " + tag;
     bool needSetFont = true;
    for(int i = 0; i < lines. Length; i +)
     {
        if(!showLine)
        {
          if(lines[i].Contains(markerBegin))
           subline = true; }
        else
        {
          if(lines[i].Contains(markerEnd))
             showLine = false;
          if(showLine)
\{ if(needSetFont)
\{ p.SetFont(PDF.Font.COURIER, FONTSIZE);
            needSetFont = false;
 }
            p.ShowTextXY(lines[i], MARGIN, yCurrent);
            yCurrent -= FONTSIZE;
             if(yCurrent <= MARGIN)
\{ p.NewPage();
 needSetFont = true;
 yCurrent = YSTART;
 }
 }
 }
 }
```
}